# **Instructivo 1: El uso de la computadora** para Internet

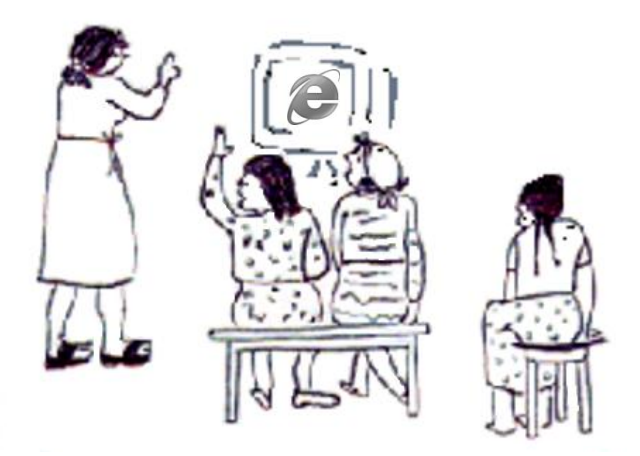

#### **Presentación.**

El instructivo **"El uso de la computadora para internet"**, es resultado de nuestra vinculación universitaria en San Miguel de Allende y en comunidades rurales en el municipio de Apaseo el Alto, Guanajuato, a través del Proyecto de Servicio Social del Instituto de Investigaciones Sociales de la Universidad Nacional Autónoma de México, con el título que aparece en la carátula del folleto.

Su objetivo es ayudar a entender el uso de computadoras aplicado a internet en comunidades rurales para comunicarnos y también para aprender a buscar y a usar información necesaria para hacer proyectos que beneficien a grupos de la comunidad rural o para brindar apoyo a jóvenes en sus estudios en diferentes niveles. Nos proponemos trabajar de forma coordinada con los habitantes del sector rural en Apaseo el Alto, que estén interesados en aprender el uso de esta tecnología.

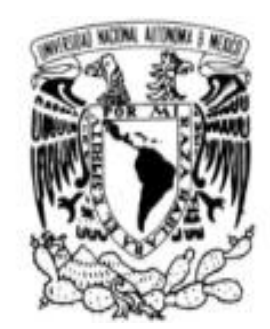

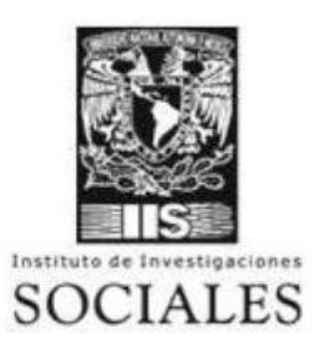

#### **Proyecto de Servicio Social:**

#### **CREACIÓN DE UN MODELO DE VINCULACIÓN ENTRE ACADEMIA Y SOCIEDAD A TRAVÉS DE RECURSOS DIGITALES PRODUCIDOS EN EL IIS-UNAM**

Responsable del Proyecto, diseño editorial y coordinación de la serie de cuadernillos: **Dra. Rosa Aurora Espinosa Gómez**

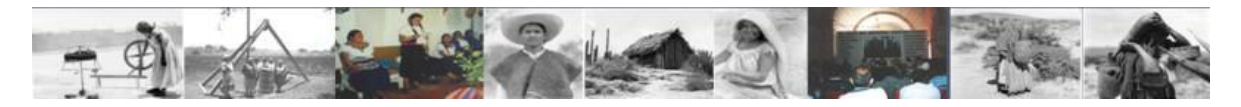

Fotos de: Archivo México Indígena- IIS, Rosa Aurora Espinosa y Sergio Sarmiento Silva

**El contenido de este cuadernillo es resultado de experiencias en la aplicación de una metodología de investigación-acción de trabajo de campo, y de su sistematización, en la cual participaron varias generaciones de prestadores del Servicio Social, en el proyecto mencionado.**

#### **COLABORACIONES ESPECIALES EN LA REALIZACIÓN DEL CUADERNILLO:**

**Rodríguez Romero Miguel Ángel** (FCPS/RRII): Búsqueda de material descriptivo e imágenes en línea, elaboración del formato técnico de la edición, apoyo técnico pedagógico. **Camarena Acosta, Ushuaia de los Ángeles** (ENTS): Diseño Ilustrativo, revisión de contenidos acerca de pedagogía popular.

**Vidal González, Mayte Jazmín:** Trabajo de edición, revisión conceptual y de pruebas finales.

**Colaboradores en trabajo de campo, en la investigación exploratoria sobre el interés de la comunidad en las Tecnologías de la Información y del Conocimiento (TIC), definición de intereses por género, por generación y por ocupación o actividad principal, y como instructores en talleres de acceso a las TIC y en el piloteo del instructivo:**

Camarena Acosta Ushuaia de los Ángeles; Fernández Ventura María Lilia; Fuentes Barrera Lucero; García Arredondo Judith; Rodríguez Romero Miguel Ángel; Vidal González Mayte Jazmín

**Colaboradores como instructores en talleres y animadores para la participación comunitaria:** Rojas Maravillas Raúl; Salgado Carrasco Rogelio; Sánchez Epigmenio Marlene Elizabeth; Trejo Rodríguez Ricardo; Vidal Villarespe Addis Elizabeth; Zendejas Máximo Julio Diego

Las pasantes de Pedagogía: Campos Islas Aime Citlalli y Flores García Karina, colaboraron en la investigación de bibliografía pedagógica; las pasantes de Ciencias de la Comunicación y de Psicología: Ramírez Ramírez Ana Arlene y Ramírez Jiménez Ana Yazmí colaboraron en la realización del formato inicial de este Instructivo.

**Asesoría de base en el conocimiento comunitario y del contexto, experiencia en promoción con grupos, contactos, manejo de técnicas de entrevista y apoyo crítico en el piloteo del cuadernillo** Promotoras: María Judith García Arredondo y Felícitas Ávila Pérez.

#### **Facilidades municipales:**

Regidor de Desarrollo Rural en el Municipio de Apaseo el Alto, Sr. Ynocencio Avila Pérez

#### **Introducción.**

Actualmente vemos personas trabajando con computadoras en casi todos los lugares en los que hacemos trámites, en tiendas y negocios y en escuelas. Son útiles para apoyar en sus estudios a adolescentes y a jóvenes. Hasta niños pequeños las usan ya. Por ello es importante que nos demos cuenta de todos los benéficos que traería a nuestra vida conocer su uso correcto.

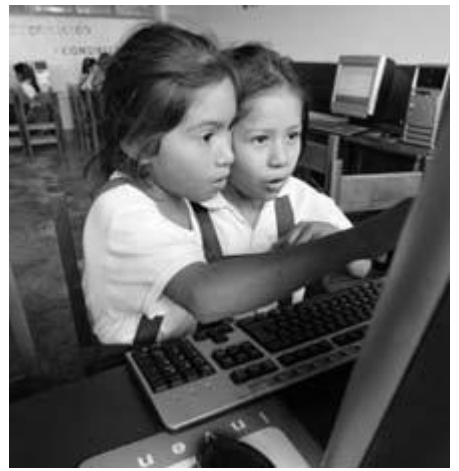

Fuente: imagen obtenida de internet.

También nos sirven para comunicarnos y compartir conocimientos y noticias. Los ejemplos más conocidos son los cursos de bachillerato o de universidades, o sea, programas educativos. También hay quien sabe usar internet y el correo electrónico. (En los instructivos 2 y 3 te explicaremos cómo usarlos).

## **Un poco de historia**

Durante la década de 1980 se extendió el uso de las computadoras a las universidades, y en la década de 1990 ya mucha gente las usaba para estudiar y para hacer negocios principalmente. Las instituciones de gobierno las fueron usando cada vez más, igual que los bancos y empresas.

La velocidad con que podemos ver un mensaje o buscar información de cualquier cosa que nos interese es la causa de que hoy en día, todas las instituciones o las escuelas procuren contar con computadoras adecuadas, para que así puedan ver información y comunicarse mas rápido que antes.

Por todo esto es que podemos escuchar que se usan las computadoras con mucha más frecuencia y cada vez nos enteramos mejor para qué sirven. Algunas veces hasta podemos ver fotos de amigos o familiares en otra parte del mundo, los municipios también ponen algunas imágenes y describen cómo es el lugar y su población, su economía, la educación y muchas otras cosas.

En internet vemos una pantalla como la de la televisión, pero es diferente porque cuando ponemos un canal nos dicen y nos muestran cosas sin que nosotros podamos decidir qué queremos ver realmente, o sea, no hay diálogo, cosa que con el internet si hay, porque con solo escribir lo que

queremos ver aparecen muchas opciones de las cuales tenemos que escoger la que nosotros queramos.

#### **Uso de las computadoras: ¿Sabes que es una computadora?**

La computadora es una máquina electrónica (como la televisión o una grabadora) con la que podemos realizar muchas cosas como tareas o trabajos con gran precisión y velocidad, siempre y cuando le demos las instrucciones adecuadas. Todo depende de que aprendamos a usarlas, así como hemos aprendido a usar otros aparatos electricos.

Las computadoras pueden parecernos misteriosas, y en verdad son un invento tecnológico complicado, pero para usarlas tenemos que pensar solamente en que son herramientas que usa mucha gente, por lo tanto, somos capaces de aprender a utilizarlas sobre todo si encontramos la ventaja de hacerlo.

#### **¿Sabes cuales son las partes de una computadora?**

Una Computadora cuenta con las siguientes partes:

1) **Monitor**. Es la pantalla que nos permite ver todo lo que estamos haciendo en la computadora.

2) **Módem**. Es el aparato que permite que la computadora tenga acceso a internet, puede ser mediante un cablecito o puede no tenerlo, es lo que se llama conexión inalámbrica. El módem no se compra en una tienda; los módems los proporcionan las empresas que venden el servicio de internet y cuando contratas el servicio de internet, la empresa se encarga de instalarlo y adaptarlo a tu computadora sin costo adicional.

3) **CPU**. Allí se encuentra el botón de encendido de la máquina y todos los elementos internos que hacen que la computadora funcione y reproduzca música o videos. Se dice que es el cerebro de la computadora. Es donde se almacena la información; es como si fuera un ropero donde en vez de guardar ropa, guardas tu información, trabajos y tareas.

4) **Mouse** (Ratón en español). Es el control con el que podemos mover y manejar distintos objetos de la pantalla.

5) **Bocinas**. Nos permiten escuchar lo que pasa en la pantalla de la computadora.

6) **Impresora**. Permite pasar textos o imágenes elaborados en la computadora al papel.

7) **Teclado**. Es un conjunto de teclas con letras, números y signos que permiten escribir textos y realizar varias funciones.

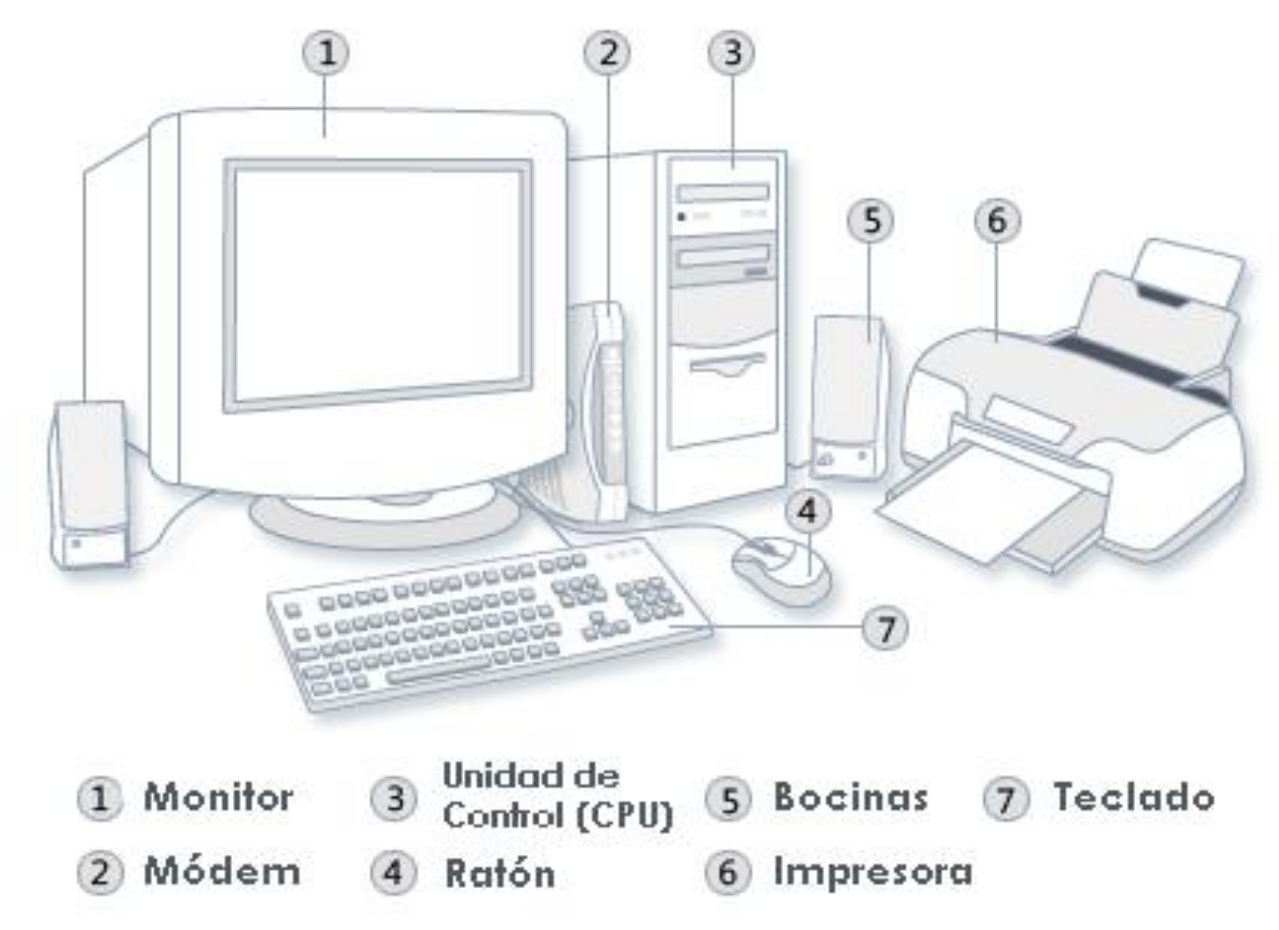

Fuente: imagen obtenida de internet.

#### **Internet**

#### **¿Sabes que es el Internet o la Red?**

Imagina a la Internet como una red formada por una gran cantidad de computadoras que pueden enviar e intercambiar la información que nosotros queramos. Es como conversar a través de textos, pero también se envían informaciones con números, gráficos, imágenes, sonidos y hasta videos por todo el mundo.

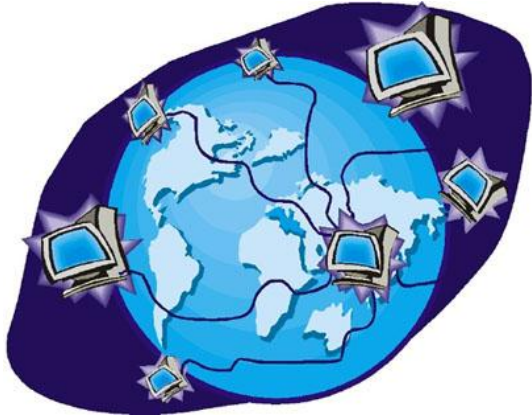

Fuente: imagen obtenida de internet.

El Internet tiene un gran impacto en el mundo, ya que gracias a su funcionamiento podemos consultar una de gran cantidad de información, comunicarnos con mucha gente e incluso podemos realizar trabajos con otras personas sin la necesidad de estar físicamente en un mismo lugar, además de muchos otros beneficios. Debemos tomar en cuenta que esta información siempre debe ser leída y analizada para poder decidir si es lo que necesitamos conocer.

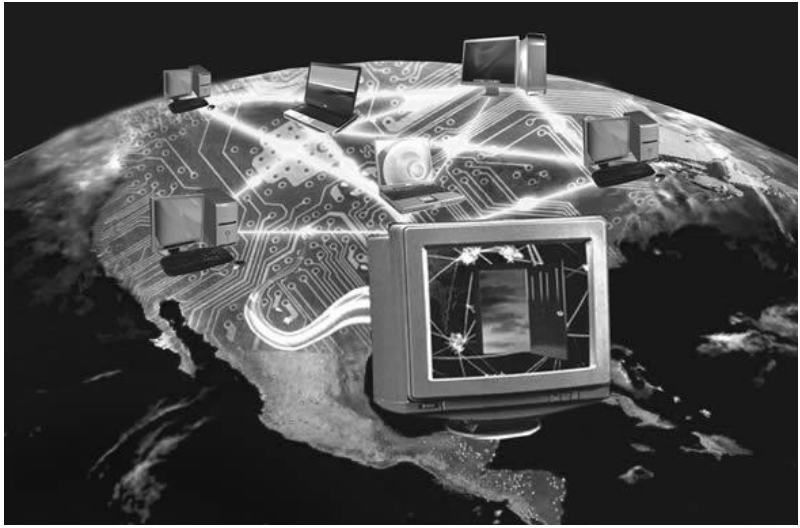

Fuente: imagen obtenida de internet.

Nunca olvidemos que la Internet es una herramienta, como las que utilizas para hacer una mesa o para trabajar el campo, sólo que es a través de la computadora y nos sirve para comunicarnos con parientes y amigos en todo el mundo y nos ayuda a compartir ideas, noticias y conocimientos. De esta herramienta tenemos que sacar el máximo provecho a sus numerosas ventajas y no tener miedo de usarlas.

## **¿Cuáles son las ventajas de Internet?**

Existe mucha información de utilidad en la Internet y en las computadoras que podemos aprovechar, por ejemplo acerca de la salud y las enfermedades, del origen de los cambios en el clima y mucho más; pero antes, necesitamos conocer los caminos y la forma para llegar a la mejor información. Por eso es muy importante conocer **los riesgos** que hay cuando nos metemos sin una orientación y sin una preparación adecuada.

## **Algunas ventajas de usar el internet son:**

- Acceso a **educación** a distancia, como bachilleratos y carreras en línea como algunos jóvenes de la comunidad que ya van los sábados a Apaseo el Alto a la **Universidad Virtual** en Guanajuato.

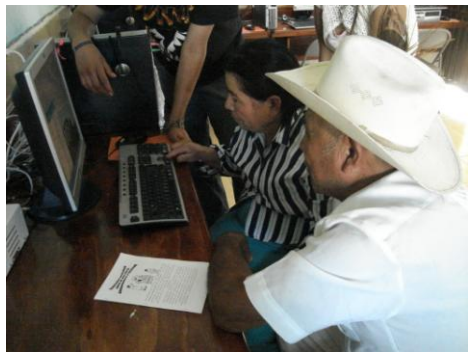

Fuente: imagen obtenida de los "Talleres de Computación" impartidos en Santa Cruz de Gamboa, Guanajuato en 2011

- Comunicación con familiares y amigos en todo el mundo a través del **Correo Electrónico**, es como si enviaras una carta pero ahora desde la computadora y sólo se tarda unos segundos en llegarnos. Lo único que necesitamos para usar el correo electrónico es crear una cuenta de correo electrónico desde las paginas de internet llamadas Google o Yahoo (esto te lo mostraremos en el instructivo número 2).

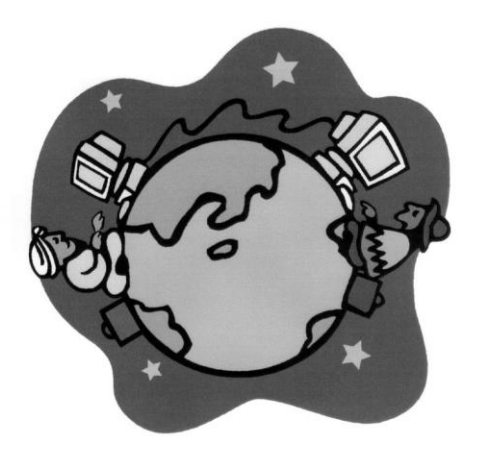

Fuente: imagen obtenida de internet.

- Además del correo electrónico también hay posibilidad de **llamadas** en donde quien llama y quien recibe la llamada están cada quien en una computadora al mismo tiempo y pueden hablar y verse estando en diferentes países. Pero para esto se tiene que instalar una *aplicación* que les permita contar con ese servicio. (Le dicen Skype o Messenger)

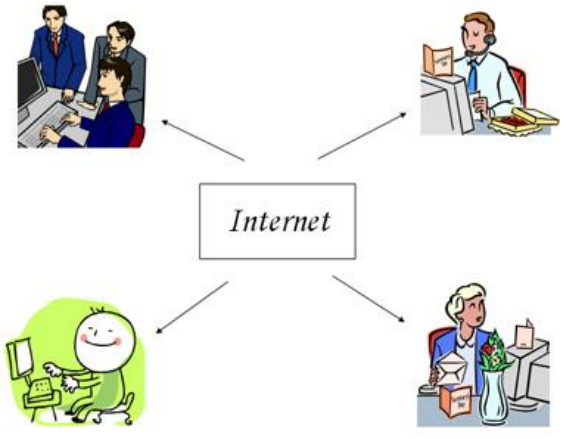

Fuente: imagen obtenida de internet.

- **Información de los Apoyos** para campesinos, comerciantes y productores, para presentar y vender sus productos a través de la Internet o para realizar trámites y servicios. Para más información sobre apoyos al campo se pueden consultar páginas (que son como oficinas por computadora) que puedes encontrar a través de *buscadores*. Esto te lo explicamos en el instructivo número 3.

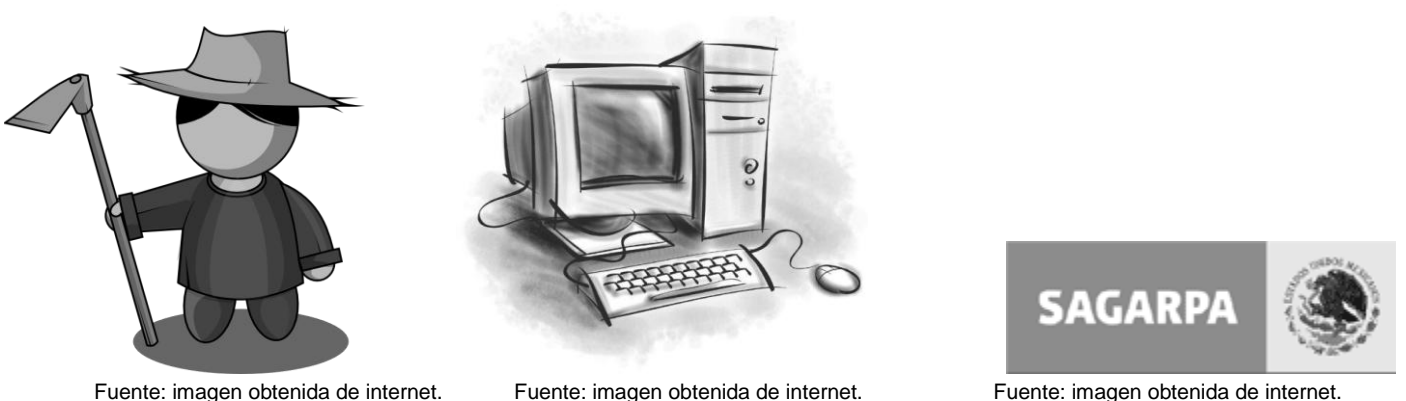

- **Las universidades** ponen conocimientos e información para todo público con el fin de mejorar las vidas de las personas o para que podamos conocer la historia, los programas y las acciones que han resultado útiles a grupos de otras regiones. Como ejemplos se pueden ver el **Fondo Documental del Área de Estudios Rurales (FODAER)** del Instituto de Investigaciones Sociales de la UNAM, en donde puedes encontrar mucha información sobre organizaciones de campesinos y de cómo en otras partes del país se ha luchado para tener tierras; también existe la página sobre la **medicina tradicional mexicana** del Programa México Nación Multicultural en la que podrás poder ver para qué sirven algunas plantas que tienen propiedades medicinales; por último, la universidades han puesto todo lo que hacen en la internet, así puedes tener acceso a mucha información y videos educativos.

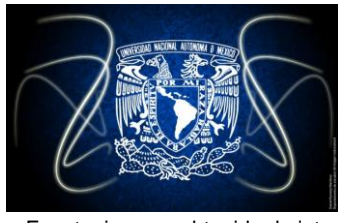

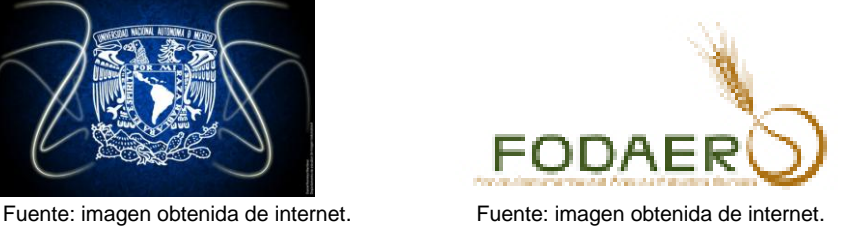

#### **¿Cuáles son las desventajas de Internet?**

Como la mayoría de los avances tecnológicos, las Computadoras y el Internet pueden tener desventajas cuando hacemos un mal uso de ellas, sobre todo cuando las usamos para entretenimiento.

#### **Algunas desventajas son:**

- Lo que se conoce como **Facebook** es parte de las **"redes sociales"** que son páginas de internet donde ponemos nuestra información, nuestras actividades y también nos sirven para comunicarnos con nuestros amigos. Últimamente oímos en las noticias **"Twitter"**. Además de esta parte interesante o bonita, las redes sociales pueden ser un medio por el cual se engañe a las personas o se usen nuestros datos personales para dañarnos como por ejemplo para la extorsión, los secuestros y otros delitos.

Algunos consejos importantes que debemos seguir para **evitar ser engañados por internet** son:

1) Mantener privada nuestra información (como números de teléfono, domicilios, datos familiares entre otros).

2) No aceptar contactos que no conozcamos. Así podemos evitar que se entere y se meta en nuestra vida gente delincuente como los abusadores sexuales o los que venden a las personas (tratantes de personas), entre otros.

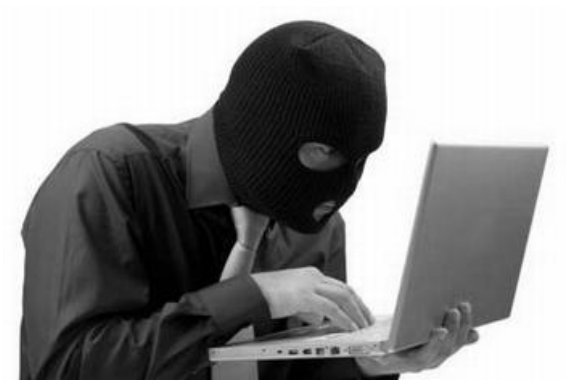

Fuente: imagen obtenida de internet.

- Descargar información, música o videos en internet es una actividad que debemos cuidar porque es la primera forma en que les caen los virus a las computadoras. Los virus son información que pueden descomponer las computadoras o las memorias que conocemos como USB sin que nos demos cuenta. Tenemos que ser muy cuidadosos, **recordar que los virus se pasan a cada** 

**aparato que usamos y que además no es fácil encontrar técnicos que en verdad sepan** limpiar los virus de las computadoras. Muchos ni saben y te cobran mucho!!!!

**Los virus** son programas que se esconden (no te das cuenta cuando caen en tu computadora hasta que después de algún tiempo comienza a fallar o a ser muy lenta) y lo que hacen es descomponer las computadoras. Se les llama virus porque están hechos para copiarse en todas las computadoras y dispositivos de almacenamiento externo (como las memorias USB) que no estén protegidos con un antivirus adecuado. Es como cuando a una persona le da gripa: si a la gente a su alrededor les llegan los microbios que causan la gripe, es muy probable que se contagien del **virus** y se pongan mal.

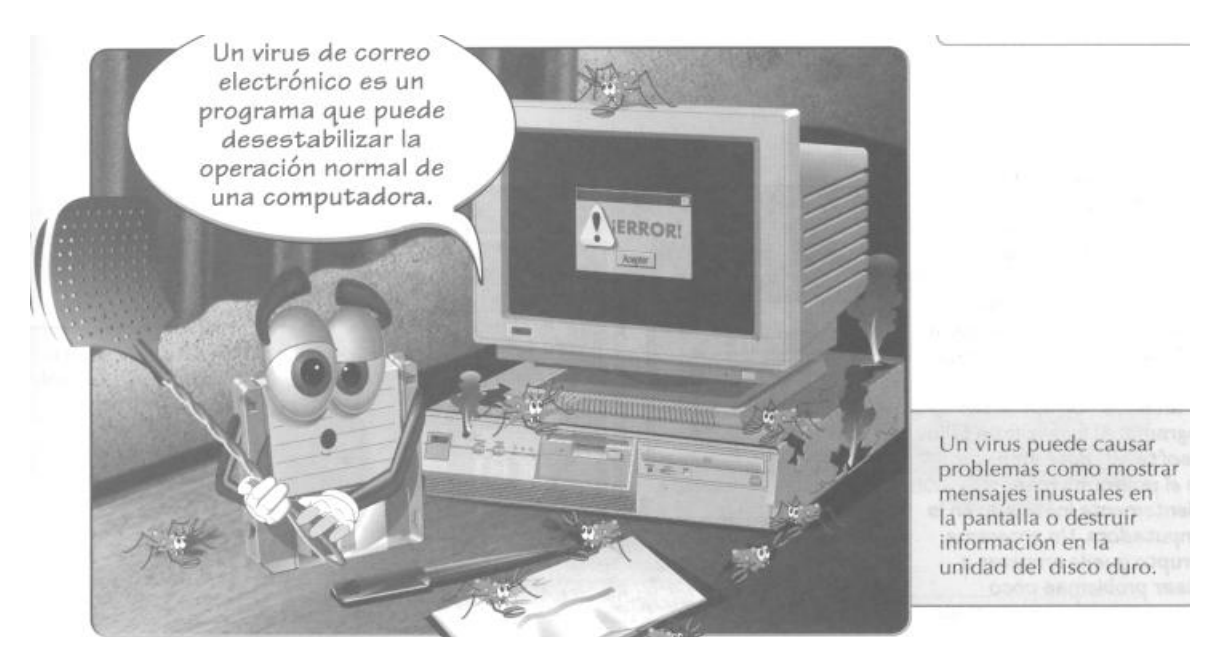

**Correo electrónico**

El internet nos ofrece un servicio gratuito que se llama correo electrónico, es como cuando te enviaban cartas y tarjetas y el cartero te las entregaba en tu domicilio. No cuesta nada y sólo tú puedes entrar. Con eso, ya puedes escribir mensajes a personas que están lejos o cerca, sin importar el momento en que ellos entren a revisar qué llegó a "su casa", allí estará tu mensaje y los que otras personas les envíen y si se animan ¡hasta te van a contestar! **Nosotros te ofrecemos apoyo para que entiendas mejor cómo funciona todo eso.**

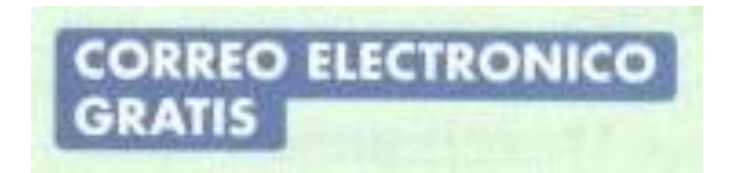

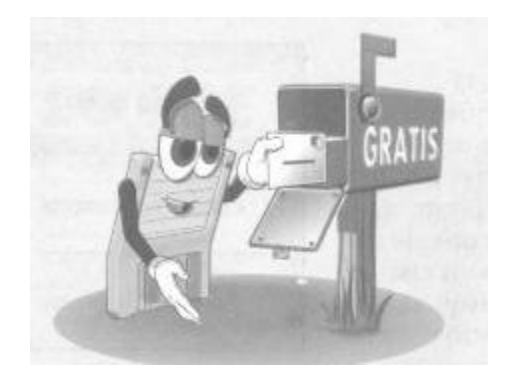

## **Páginas de Internet o páginas Web.**

Ahora imaginemos el internet como una gran ciudad en donde hay casas a las que necesitamos llegar. Digamos que a cada casa se le llama "página" (así se dice en el lenguaje de la internet), dentro de cada una hay mucha información que solamente encuentras al entrar a visitar. Sigamos con el ejemplo de las casas. Si alguien nos quiere visitar, necesita saber nuestra dirección. Cuando llega se da cuenta que allí vivimos, ve cómo es la casa, no sabe bien todo lo que hay dentro, necesita entrar, ver, preguntar…

Muchas veces, para encontrar las direcciones necesitamos el apoyo de un guía. En el lenguaje de la internet a ese guía le dicen buscador. Cuando no sabemos bien la dirección, ese guía o buscador nos puede ayudar a encontrarla, pero le tenemos que dar alguna información para que nos pueda ayudar.

Cuando entramos por fin a esas casas, veremos mucha información que nos sirve, por ejemplo, hay muchos apoyos que ofrecen los programas de gobierno que ni sabíamos que existían; o también hay información sobre qué hay que hacer para tener algunos de esos apoyos, y ¡muchas cosas más!. *Pero es muy importante saber qué queremos buscar y encontrar, esa es nuestra llave para entrar a las casas o páginas de una manera rápida y segura*. Y si sabemos lo que más nos interesa, vamos a querer saber más sobre las tecnologías.

PERO ESTO TAMBIÉN TE LO EXPLICAREMOS CON MUCHO CUIDADO EN EL INSTRUCTIVO #3

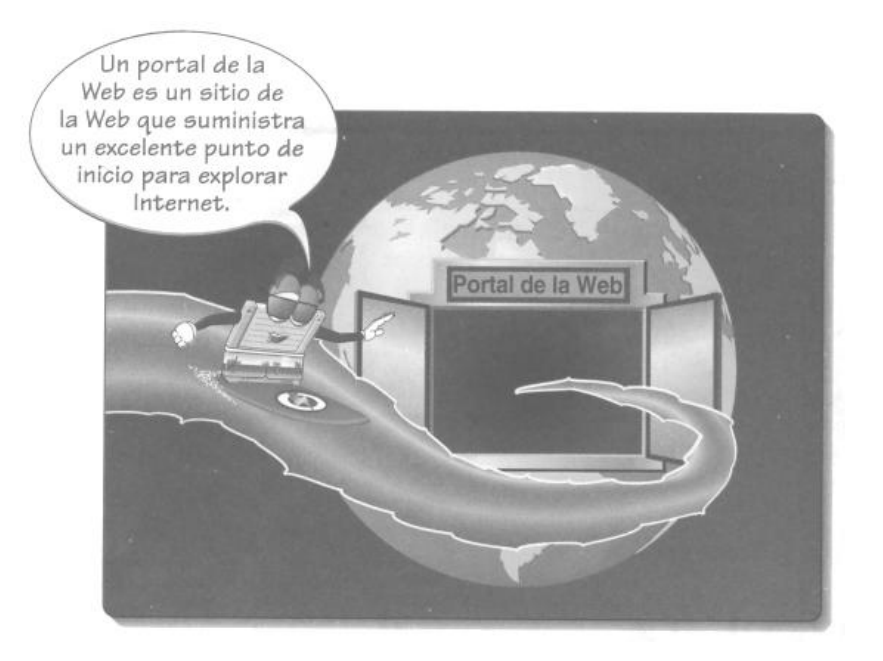

¡HAY MUCHO POR APRENDER! Por eso te invitamos a conocer nuestro cuadernillo No. 2, para que te enteres de cómo aprovechar los recursos del internet.